## **Microsoft Visual Studio 2010**

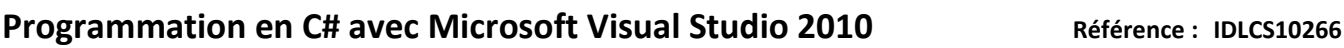

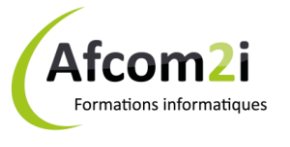

**Objectifs** : Le cours se concentre sur la structure de programme c#, la syntaxe du langage et la mise en œuvre de .NET 4.0. Ce cours décrit les nouvelles améliorations dans le langage C# .Net 4.0 en utilisant le Studio Visuel 2010. Le cours met en évidence la structure des programmes en C# .Net 4.0, la syntaxe du langage et des détails sa mise en œuvre. **Prérequis** : Ce cours est destiné aux développeurs expérimentés qui ont déjà l'expérience de programmation dans C, C ++, Visuel Basic, ou Java et comprennent les concepts de programmation orientée objet. Ce cours n'est pas conçu pour de nouveaux programmeurs; il vise les développeurs professionnels avec une expérience d'au moins 12 mois de programmation dans un environnement orienté objet. **Public** : professionnels IT, techniciens, administrateurs et ingénieurs réseaux. **Niveau** : Intermédiaire Perfectionnement **Durée standard préconisée** : 5 jours **Pédagogie** : alternance d'apports théoriques et nombreux exercices de mise en pratique **Moyens pédagogiques :** un ordinateur multimédia par apprenant, ordinateur et vidéoprojecteur pour l'animateur **Évaluation des acquis** : Mise en pratique par exercices en autonomie puis corrigés individuellement et collectivement **Suivi après**  Certificat de stage **formation :**  Un ouvrage de référence (remis en formation) Bilan de formation rempli par le formateur Évaluation de satisfaction à chaud remplie par l'apprenant **Détail des objectifs** Computer Contract des OBJECTIFS définis lors traités durant du tour de table la formation **Comprendre le C# et le .NET Framework ....................................................................................** Comprendre le .NET Framework.................................................................................................. Créer des projets dans Visual Studio 2010................................................................................... Écrire une application C# ............................................................................................................. Créer une application graphique ................................................................................................. Exécuter et débuguer une application......................................................................................... **Construire sa programmation à l'aide de constructions de programmation C# ..........................** Déclarer des variables et assigner des valeurs ............................................................................ Utiliser les expressions et opérateurs.......................................................................................... Créer et utiliser des tableaux ...................................................................................................... Utiliser les états de décision ........................................................................................................ Utiliser les états d'itération.......................................................................................................... **Déclarer et appeler les méthodes...............................................................................................** Définir et faire appel à des méthodes.......................................................................................... Spécifier des paramètres facultatifs et les paramètres de sortie ................................................ **Gérer des exceptions..................................................................................................................** Gérer les exceptions..................................................................................................................... Générer des exceptions ............................................................................................................... **Gérer l'accès à la lecture et à l'écriture de fichiers......................................................................** Accéder au système de fichier ..................................................................................................... Lire et écrire des fichiers à l'aide de streams............................................................................... **Créer de nouveaux Types ...........................................................................................................** Créer et utiliser des énumérations .............................................................................................. Créer et utiliser des classes.......................................................................................................... Créer et utiliser des structs.......................................................................................................... Comparer les références aux valeurs........................................................................................... **Encapsuler les données et les méthodes ....................................................................................** Contrôler la visibilité des membres types.................................................................................... Partager les données et les méthodes.........................................................................................

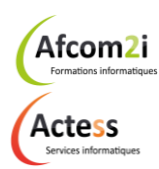

**AGENCE CHAMBERY** 87, Avenue de Chambéry 73230 SAINT-ALBAN-LEYSSE

[www.groupe-si2a.com](http://www.groupe-si2a.com/)

*Siège Social* **AGENCE ANNECY** 21, Route de Nanfray 74960 CRAN-GEVRIER *Standard :* 04 50 69 24 77

**AGENCE GRENOBLE** 43, Chemin du Vieux-Chêne 38240 MEYLAN

[commercial@groupe-si2a.com](mailto:commercial@groupe-si2a.com)

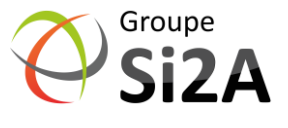

## **Microsoft Visual Studio 2010**

#### **Programmation en C# avec Microsoft Visual Studio 2010 Référence : IDLCS10266**

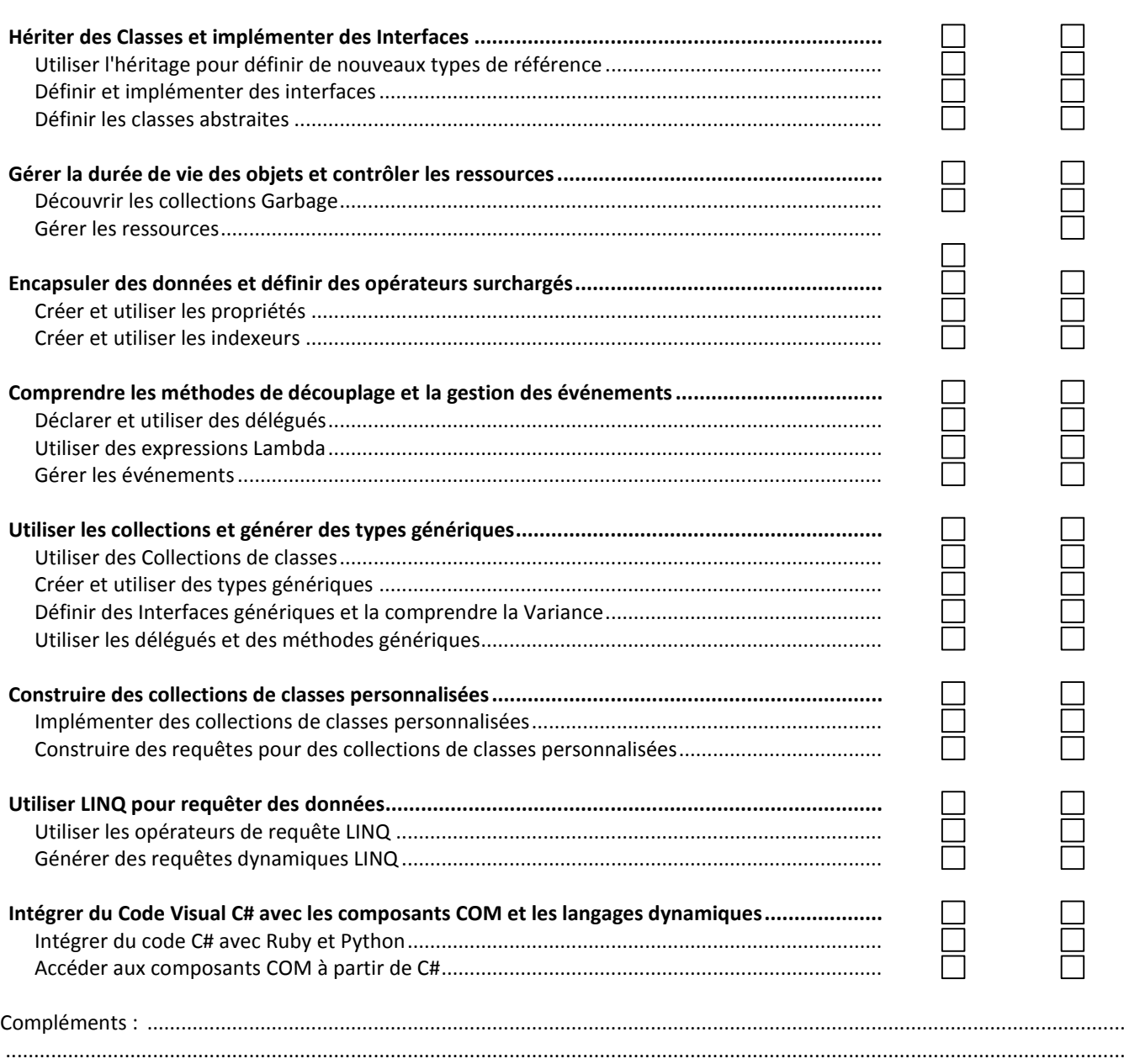

......................................................................................................................................................................................................

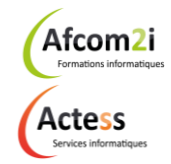

**AGENCE CHAMBERY** 87, Avenue de Chambéry 73230 SAINT-ALBAN-LEYSSE

[www.groupe-si2a.com](http://www.groupe-si2a.com/)

*Siège Social* **AGENCE ANNECY** 21, Route de Nanfray 74960 CRAN-GEVRIER *Standard :* 04 50 69 24 77

**AGENCE GRENOBLE** 43, Chemin du Vieux-Chêne 38240 MEYLAN

[commercial@groupe-si2a.com](mailto:commercial@groupe-si2a.com)

Groupe Si2A

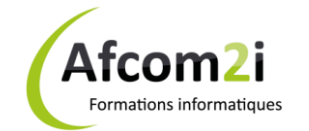

# PLAN DE COURS **PLAN DE COURS**

 $\Box$ 

 $\Box$ 

 $\Box$ 

2000<br>2000

HUUU

 $\Box$